федеральное государственное бюджетное образовательное учреждение высшего образования "Красноярский государственный медицинский университет имени профессора В.Ф. Войно-Ясенецкого" Министерства здравоохранения Российской Федерации

Институт последипломного образования

Кафедра урологии, андрологии и сексологии ИПО

# **ПРОГРАММЫ ПРОИЗВОДСТВЕННЫХ (КЛИНИЧЕСКИХ) ПРАКТИК**

**для специальности 31.08.68 Урология очная форма обучения срок освоения ОП ОП ВО - 2 года**

**2018 год**

**федеральное государственное бюджетное образовательное учреждение высшего образования "Красноярский государственный медицинский университет имени профессора В.Ф . Войно-Ясенецкого" Министерства здравоохранения Российской Федерации**

**Институт последипломного образования**

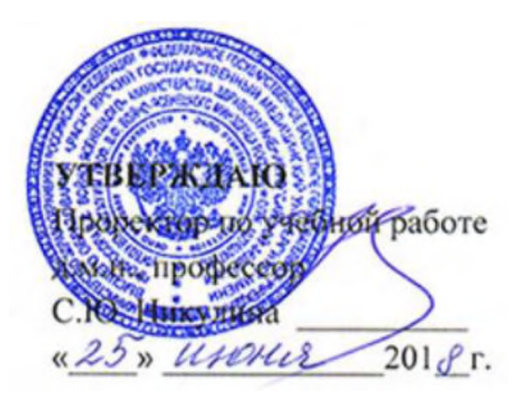

# **ПРОГРАММЫ ПРОИЗВОДСТВЕННЫХ (КЛИНИЧЕСКИХ) ПРАКТИК**

**для специальности 31.08.68 Урология квалификация: врач-уролог Очная форма обучения Тип практик: производственная Вид практик: производственные (клинические) практики Способ проведения практик: выездная, стационарная Форма проведения практик: непрерывная**

**Блок 2 Практики - 75 ЗЕ., 2700 ак. часов Базовая часть - 64 ЗЕ., 2304 ак. часов Производственная (клиническая) практика - 64 ЗЕ., 2304 ак. часов Вариативная часть - 11 ЗЕ., 396 ак. часов Производственная (клиническая) практика - в поликлинике - 11 ЗЕ., 396 ак. часов**

При разработке программы производственной (клинической) программы в основу положены:

1. Приказа Минобрнауки России от 26 августа 2014 № 1111 «Об утверждении федерального государственного стандарта высшего образования по специальности 31.08.68 Урология (Очное, Ординатура, 2,00) (уровень подготовки кадров высшей квалификации)»;

2. Стандарта организации «Основная профессиональная образовательная программа высшего образования - программа подготовки кадров высшего образования в ординатуре СТО 7.5.09-16»

Программа производственной (клинической) практики одобрена на заседании кафедры (протокол № 11 от 1 июня 2018 г.).

Заведующий кафедрой урологии, андрологии и сексологии ИПО  $\overline{f_{\alpha+1}}$ д.м.н., доцент Капсаргин Ф. П.

Согласовано:

декан института последипломного образования к.м.н., доцент Юрьева Е. А.

21 июня 2018 г.

Председатель методической комиссии ИПО **KM.H.** Кустова Т. В.

Программа заслушана и утверждена на заседании ЦКМС (протокол № 6 от 25 июня 2018 г.)

Председатель ЦКМС  $\gg$  д.м.н., профессор Никулина С. Ю.

#### **Авторы:**

-Заведующий кафедрой урологии, андрологии и сексологии ИПО д.м.н., доцент Капсаргин Ф.П.; -к.м.н., доцент кафедры урологии, андрологии и сексологии ИПО Алексеева Е.А.

### 1. ПРОГРАММА ПРОИЗВОДСТВЕННОЙ (КЛИНИЧЕСКОЙ) ПРАКТИКИ

**Место в структуре образовательной программы: Блок 2. Практики. Базовая часть.**

**Тип практики: производственная**

**Объем практики - 64 ЗЕ., 2304 академических часов**

**Вид практики: производственная (клиническая) практика**

**Способ проведения практики: выездная, стационарная**

**Форма проведения практики: непрерывная**

Место проведения практики - КГБУЗ Краевая клиническая больница, КГБУЗ «Красноярская межрайонная поликлиника **№5», Негосударственное учреждение здравоохранения «Дорожная клиническая больница на станции Красноярск открытого** акционерного общества «Российские железные дороги», КГБУЗ Красноярская межрайонная клиническая больница скорой медицинской помощи им Н. С. Карповича ", КГБУЗ "Красноярский краевой клинический онкологический диспансер имени А.И. **Крыжановского"**

**Фонд оценочных средств для проведения промежуточной аттестации обучающихся по производственной (клинической) практике - сборники ситуационных задач и тестовых заданий с эталонами ответов [https://cdo.kra.sgmu.ru/](https://cdo.krasgmu.ru/)** https://krasgmu.ru/index.php?page[common]=dept&id=172&cat=folder&fid=38987

**Формы отчетности практики - дневник работы ординатора и эволюционный формуляр**

**Форма контроля практики - зачет с оценкой**

**Цель: Подготовка квалифицированного специалиста уролога, способного и готового для самостоятельной профессиональной деятельности в условиях: первичной медико-санитарной помощи; неотложной специализированной помощи; плановой специализированной, в том числе высокотехнологичной, медицинской помощи**

#### **Задачи первого года обучения:**

**Сформировать навыки ведения медицинской документации. Сформировать клиническое мышление. Освоить диагностические технологии и методики. Овладение навыками врачебных манипуляций. Подготовить врача-специалиста, владеющего навыками и врачебными манипуляциями по профильной специальности и общеврачебными манипуляциями по оказанию скорой и неотложной медицинской помощи.**

#### **Задачи второго года обучения:**

**Совершенствовать профессиональную подготовку врача-уролога, обладающего клиническим мышлением, хорошо ориентирующегося в сложной патологии, имеющего углубленные знания смежных дисциплин. Сформировать умения в освоении новейших технологий и методик в сфере своих профессиональных интересов. Подготовить специалиста к самостоятельной профессиональной лечебно-диагностической деятельности, умеющего провести дифференциально-диагностический поиск, оказать в полном объеме медицинскую помощь, в том числе при ургентных состояниях, провести профилактические и реабилитационные мероприятия по сохранению жизни и здоровья во все возрастные периоды жизни пациентов, способного успешно решать свои профессиональные задачи.**

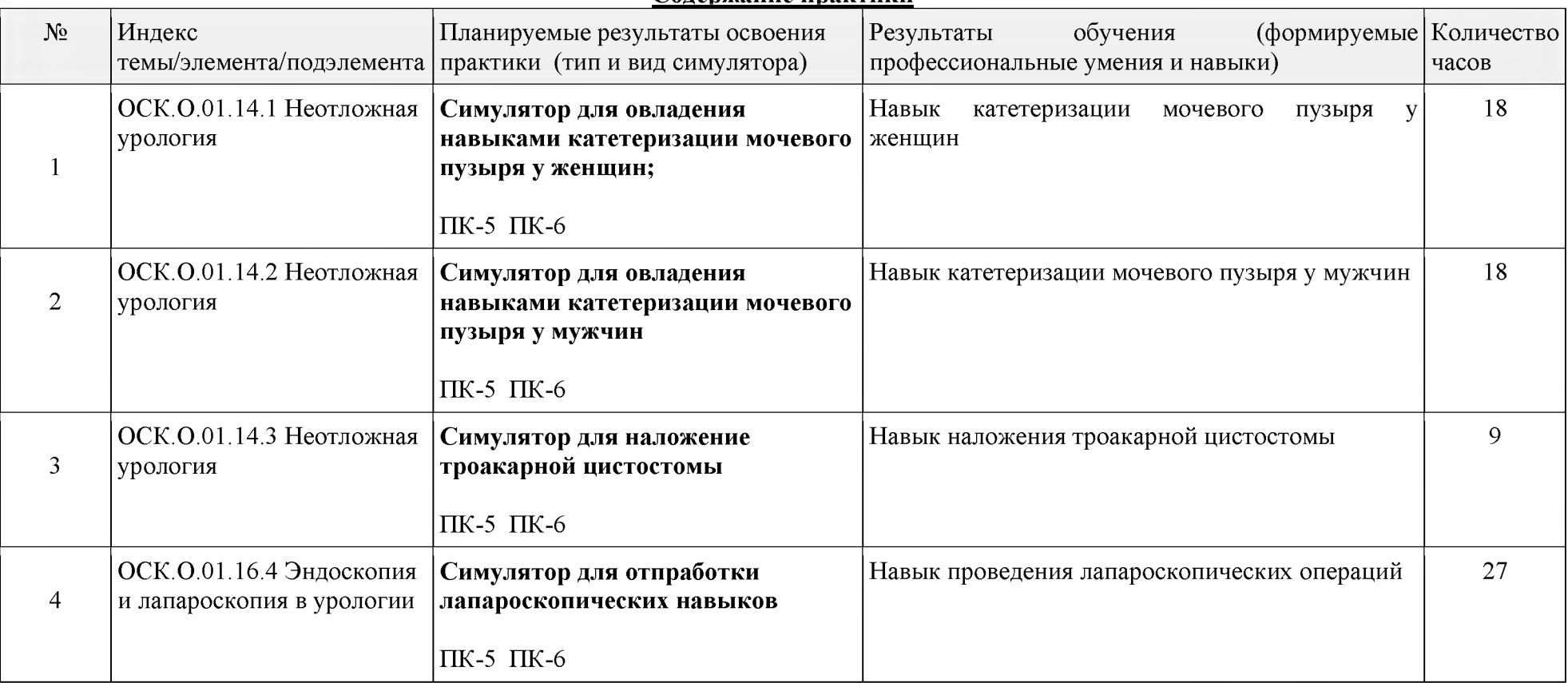

**Содержание практики**

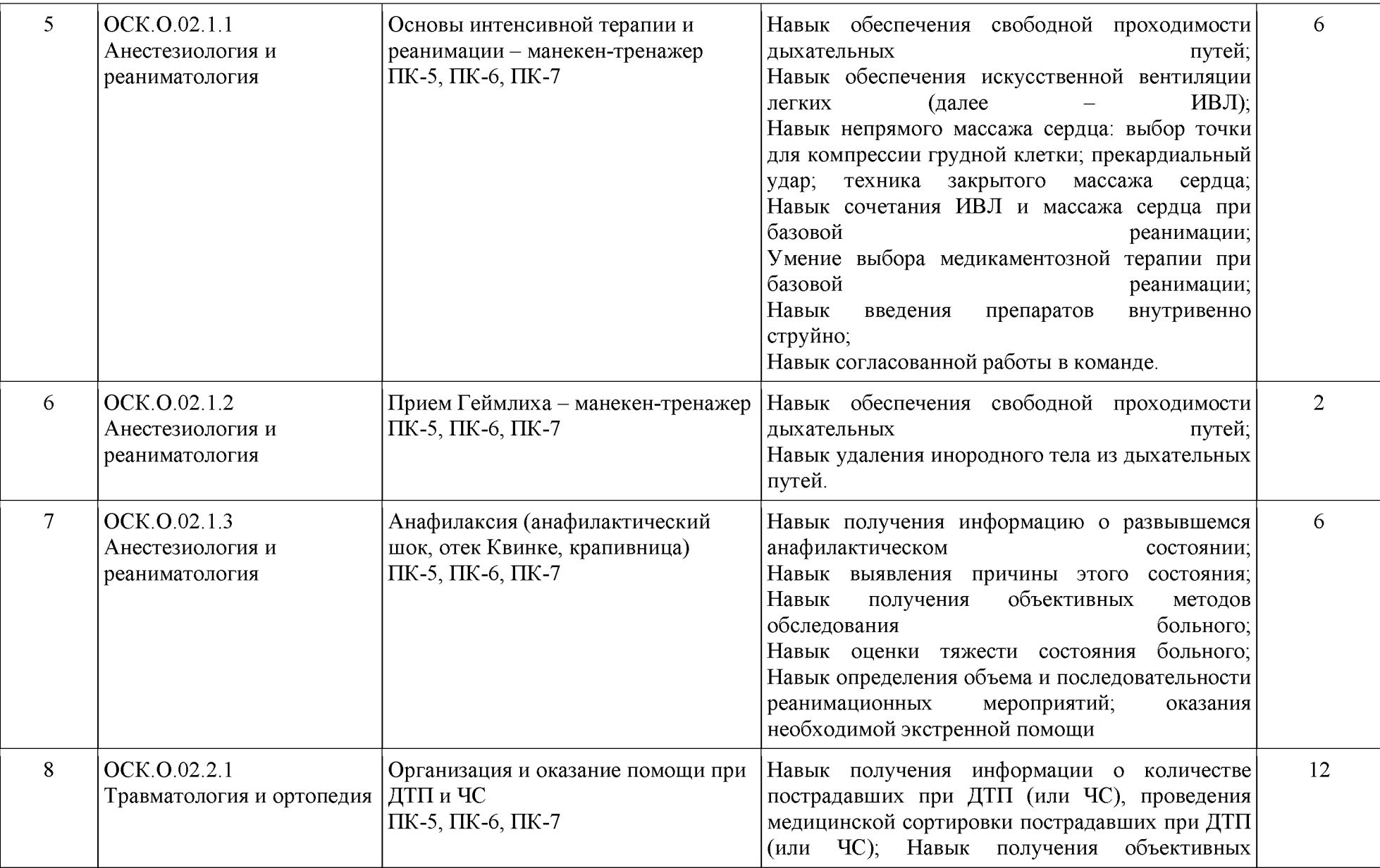

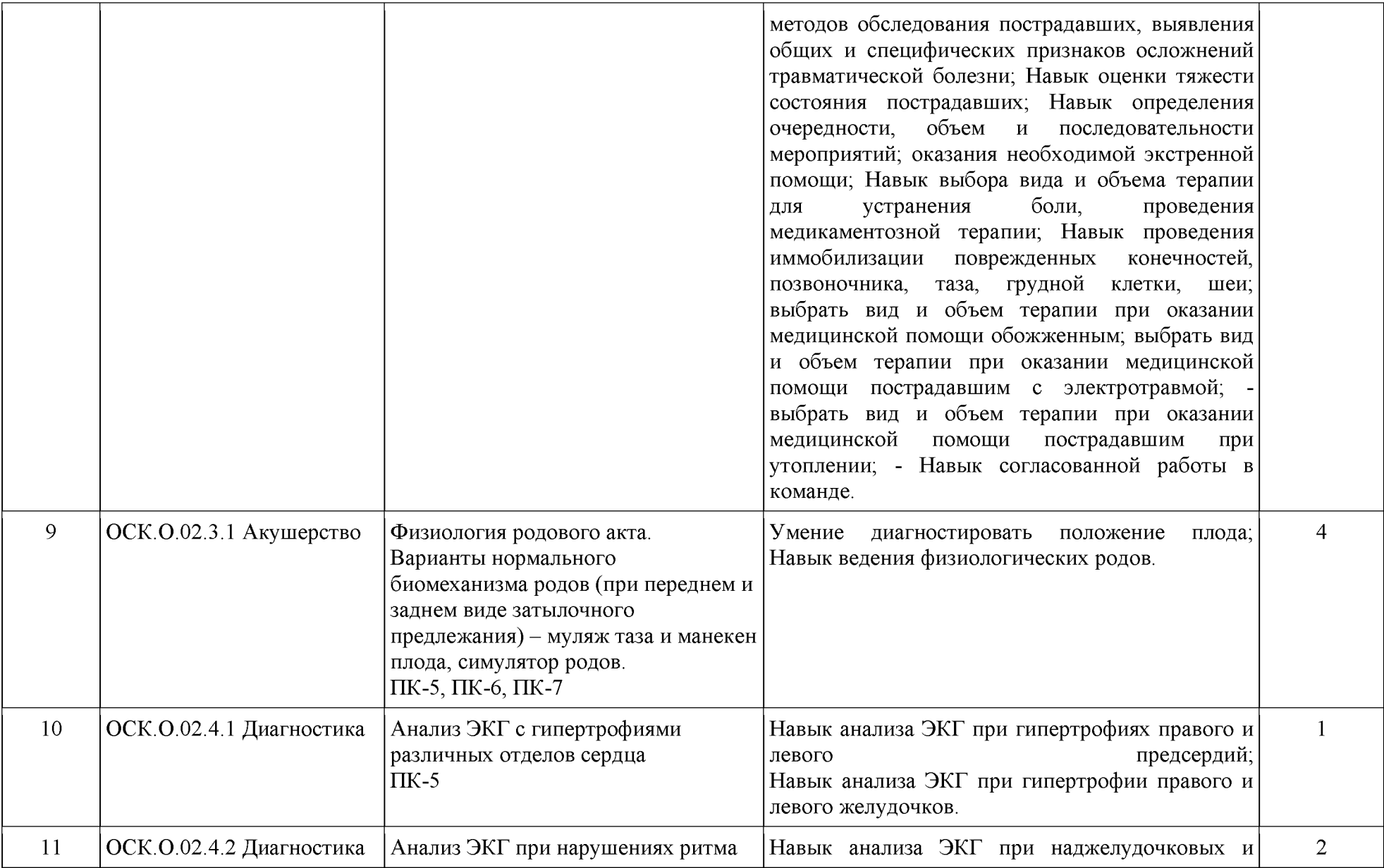

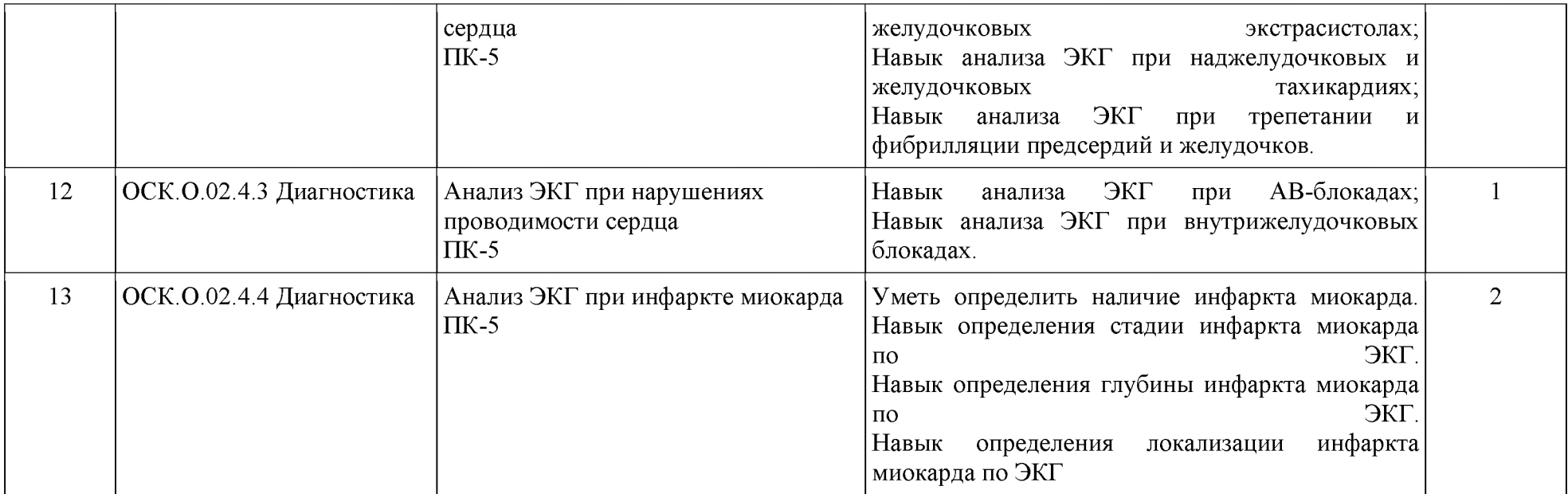

### **Содержание практики (продолжение)**

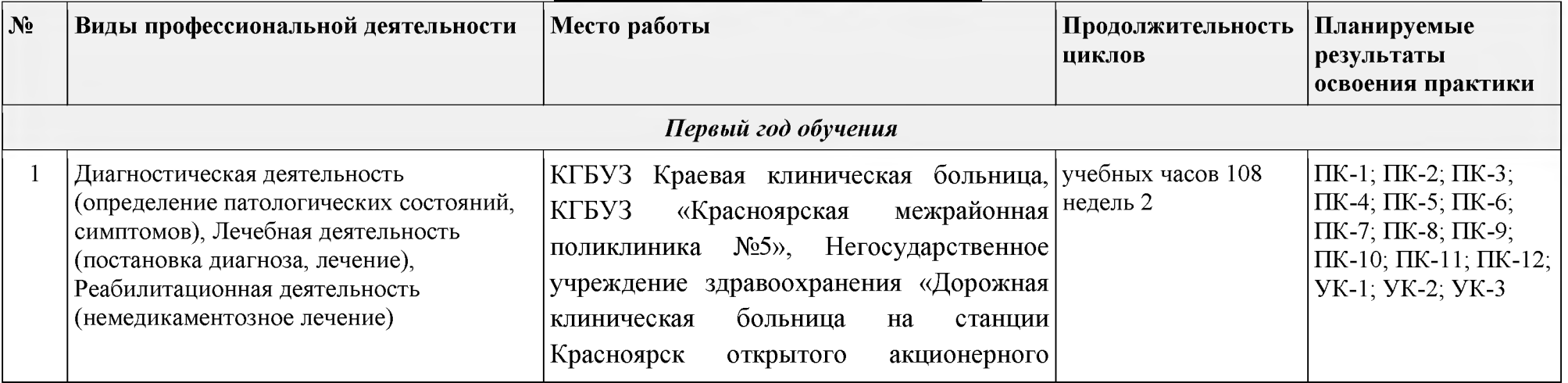

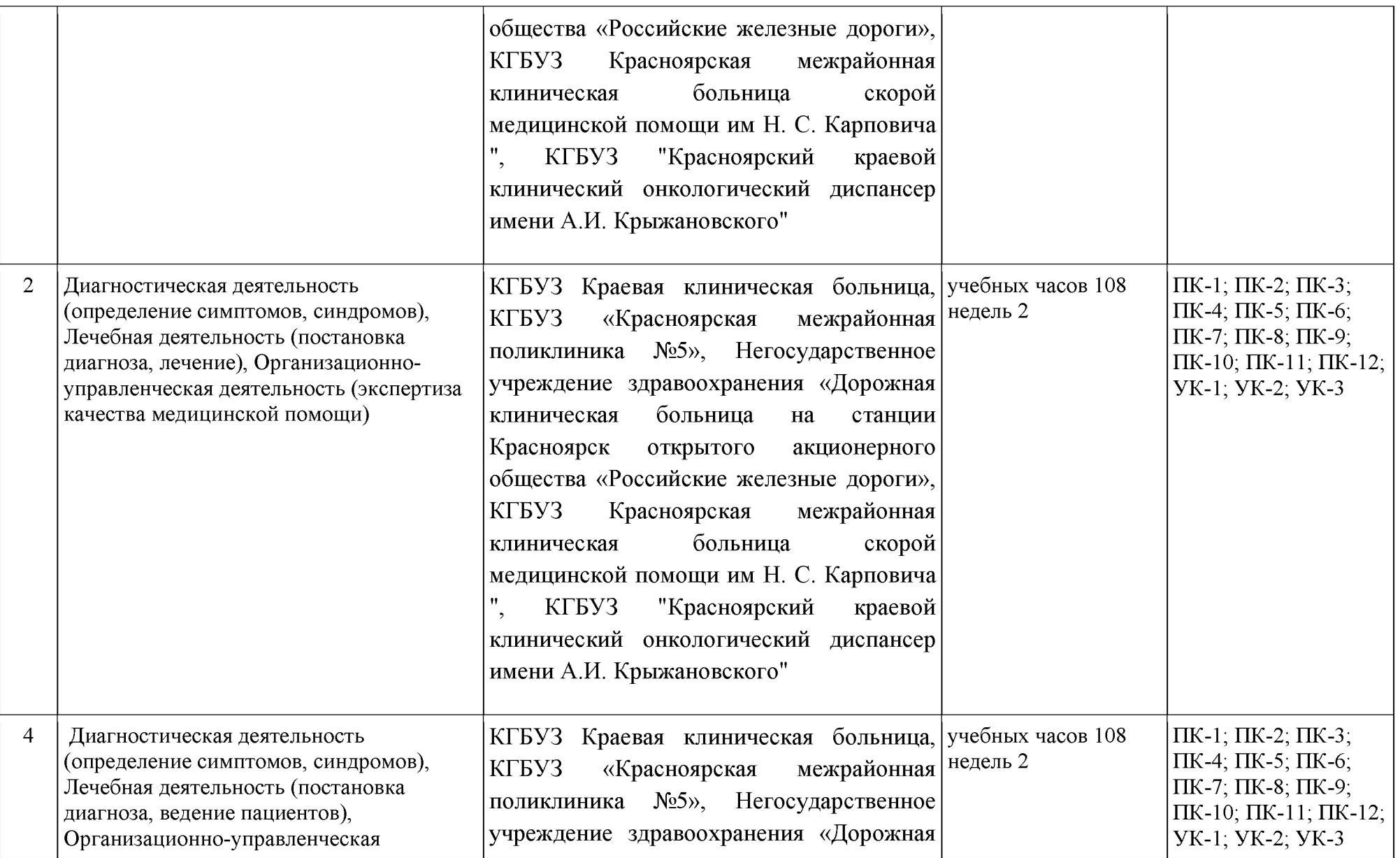

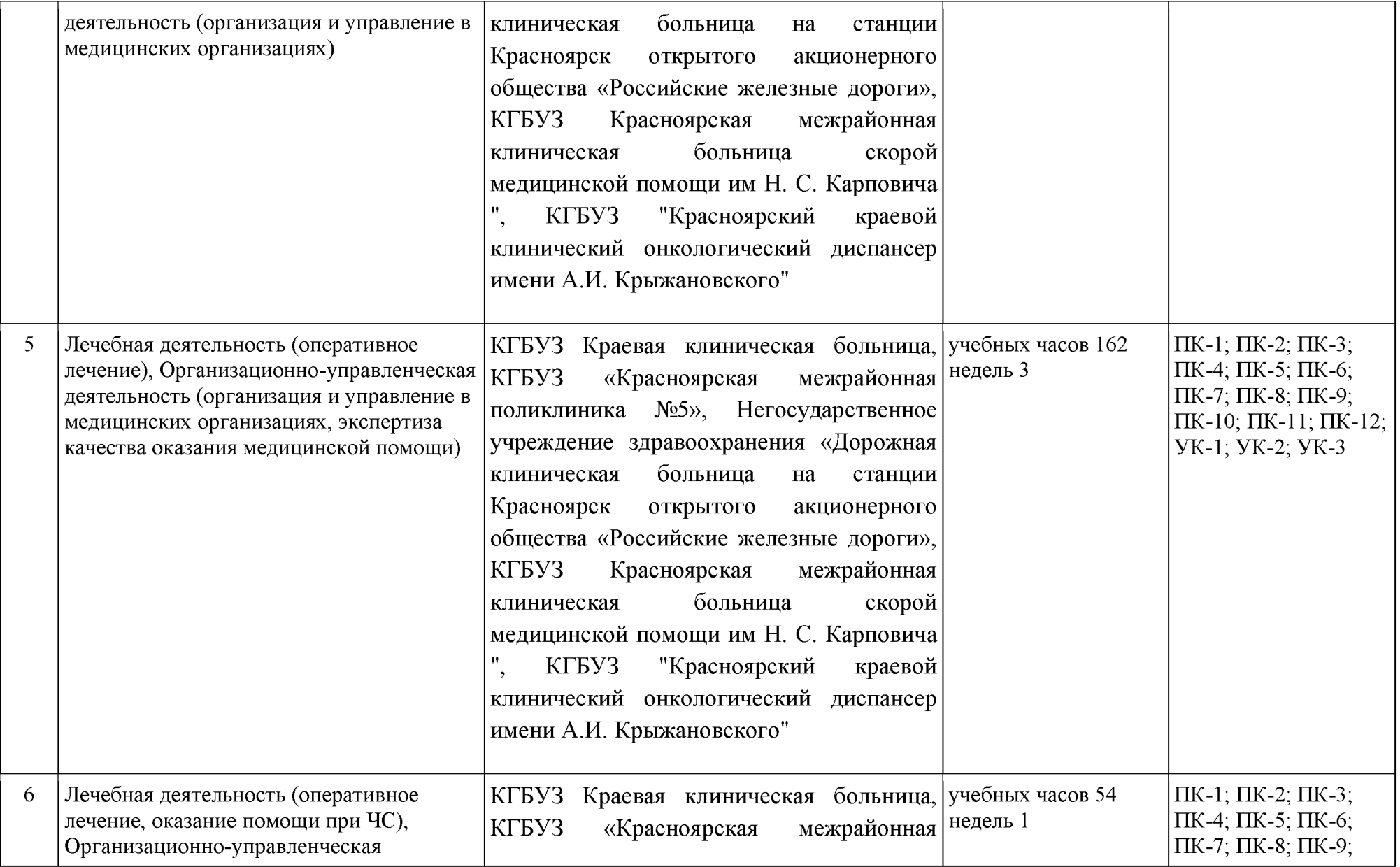

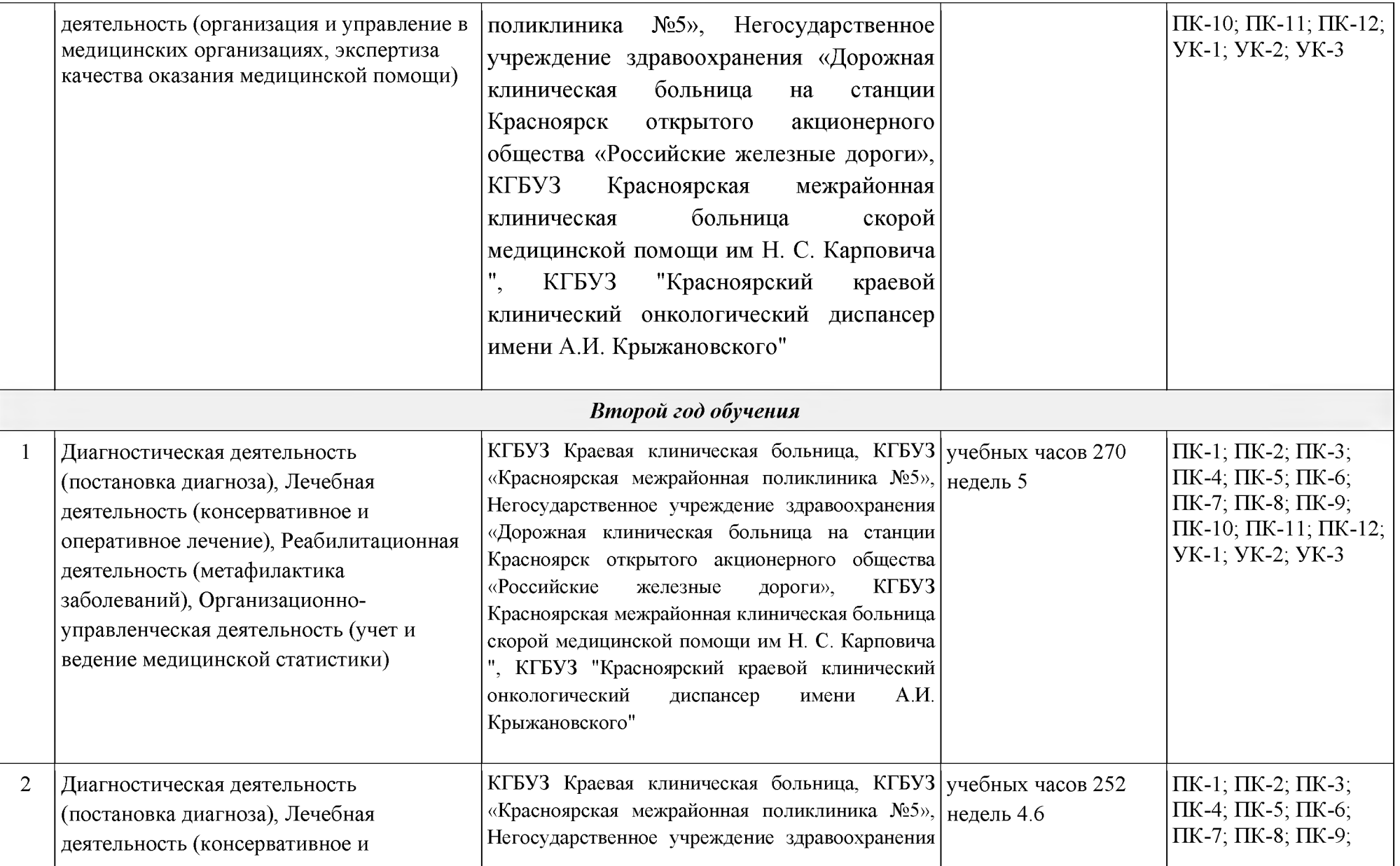

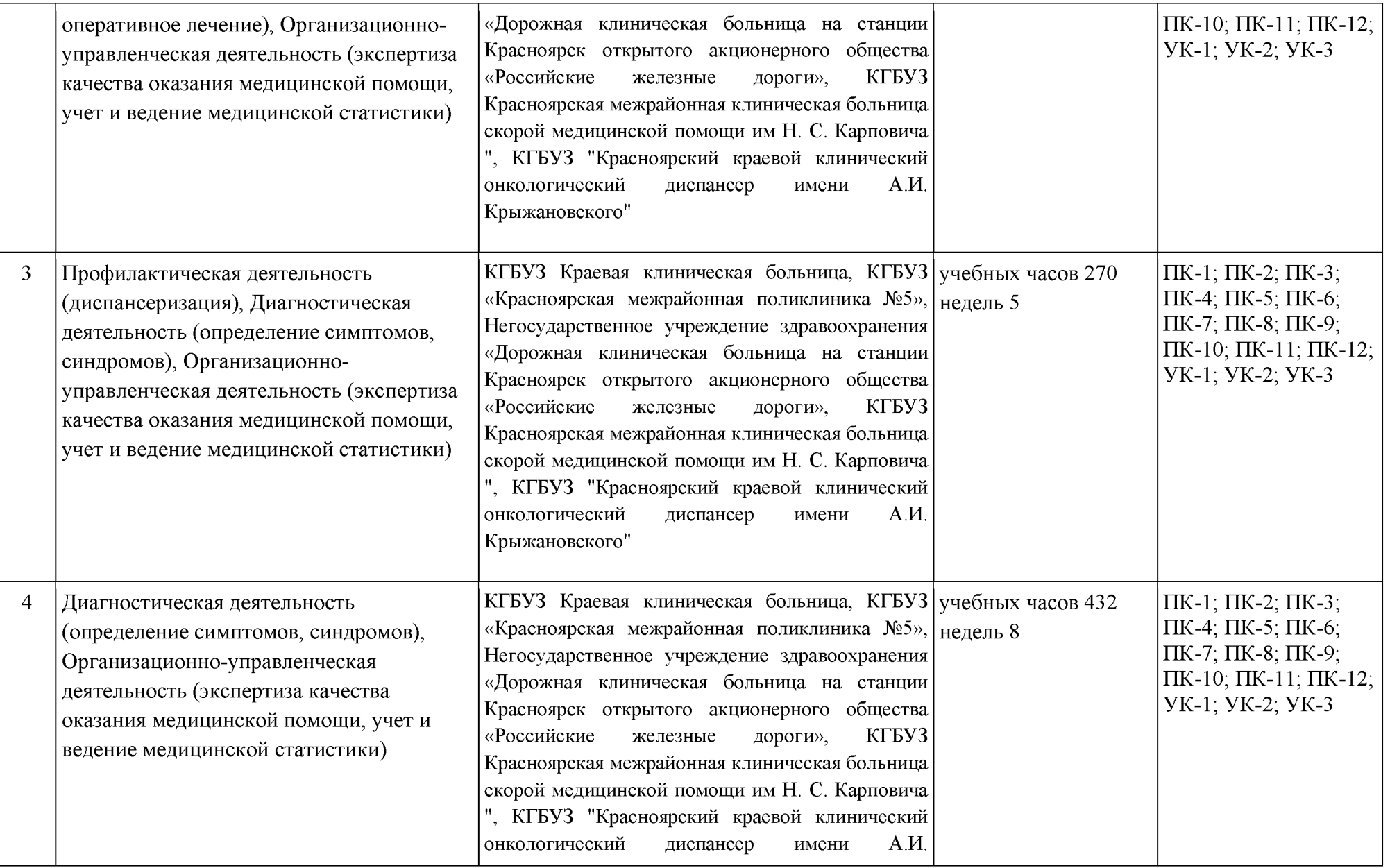

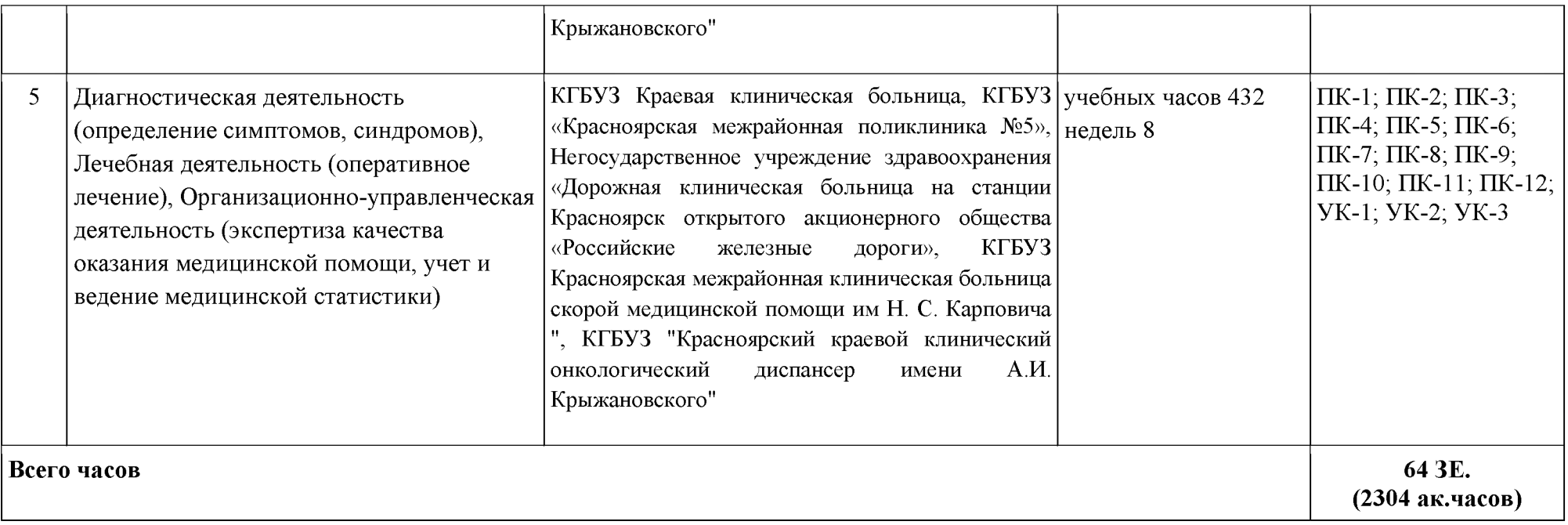

### **Результаты обучения**

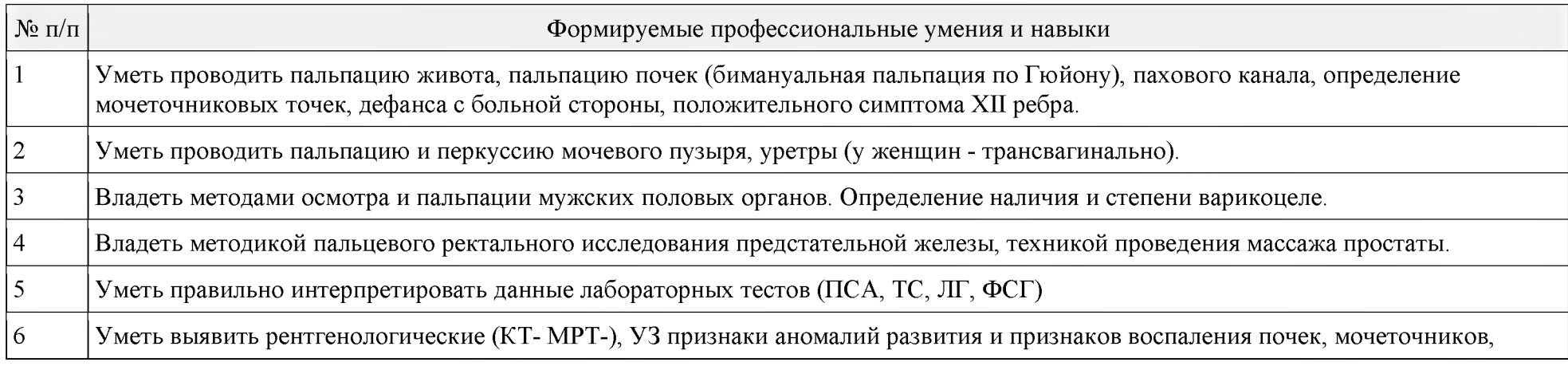

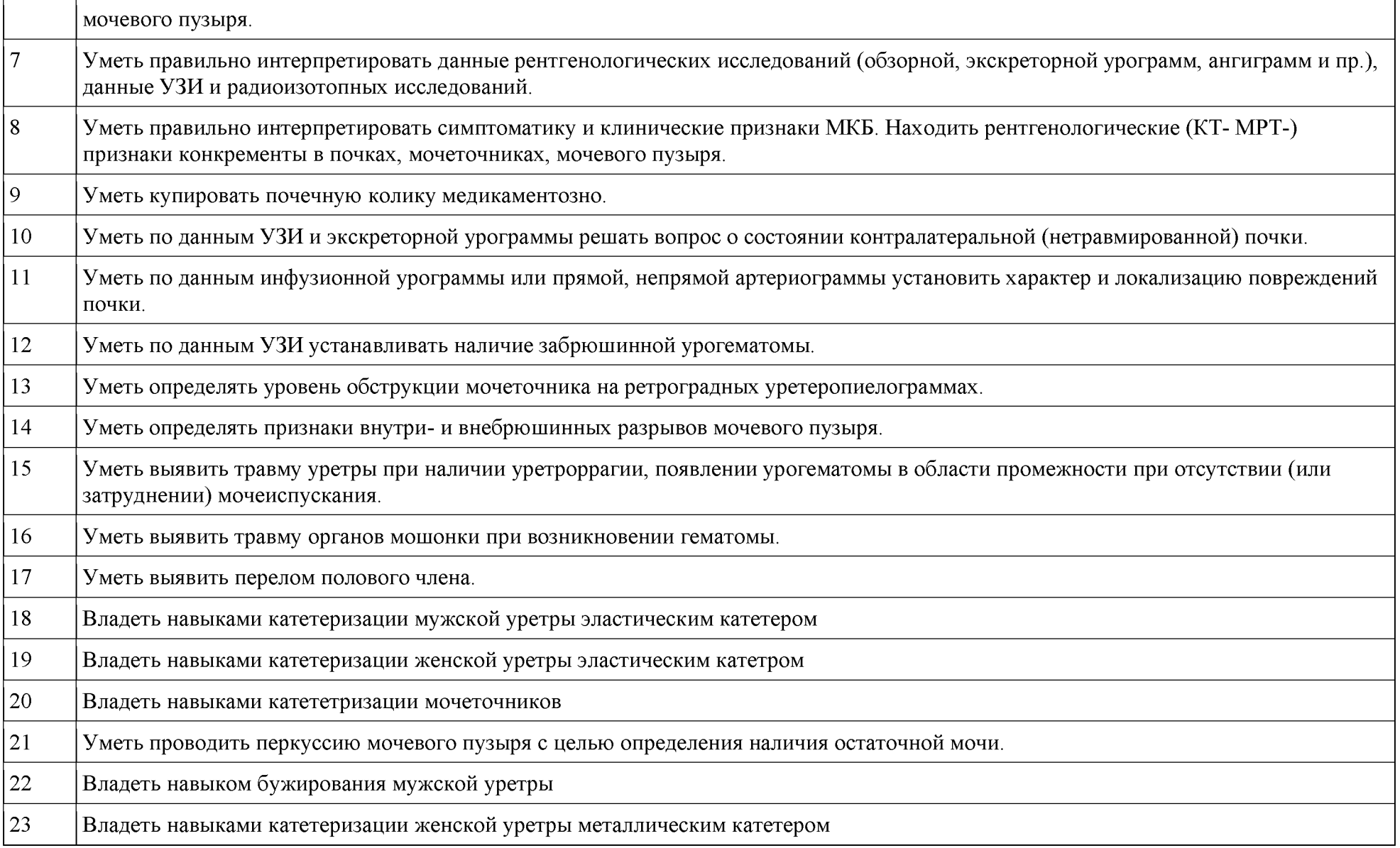

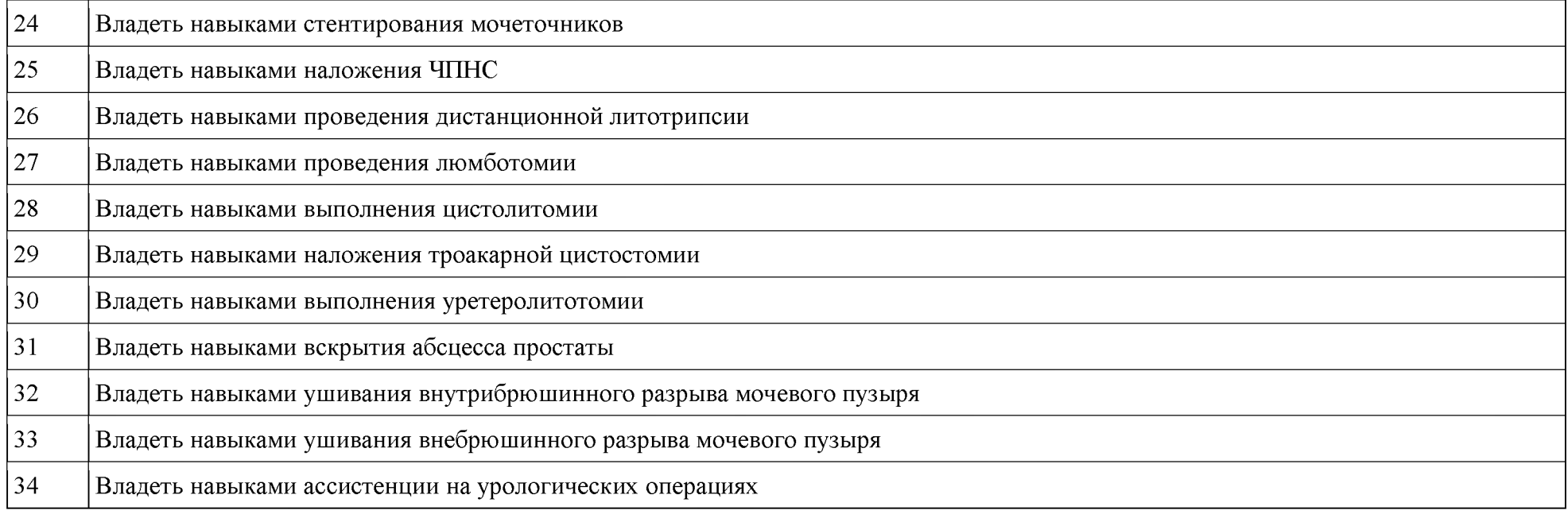

# **Перечень учебной литературы, ресурсов сети Интернет и информационных технологий**

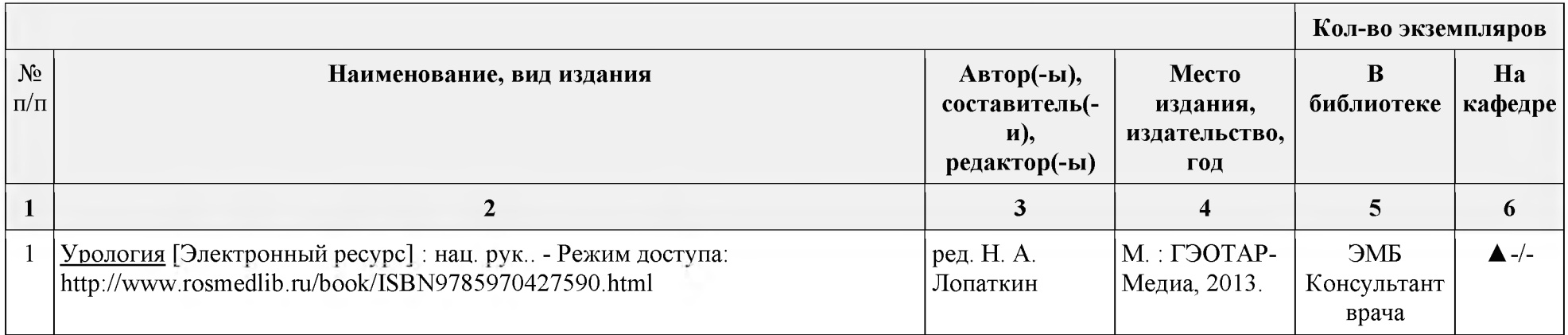

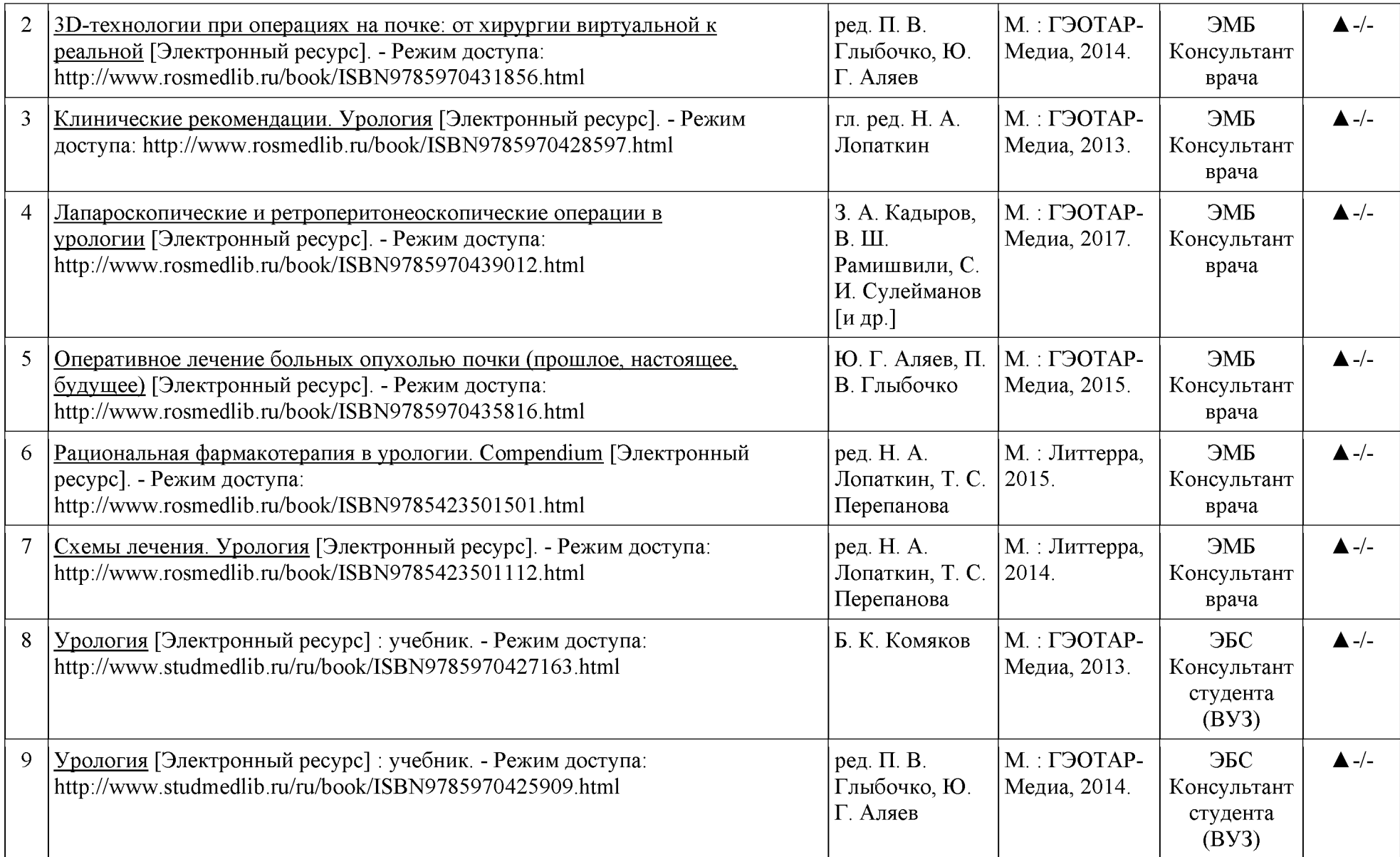

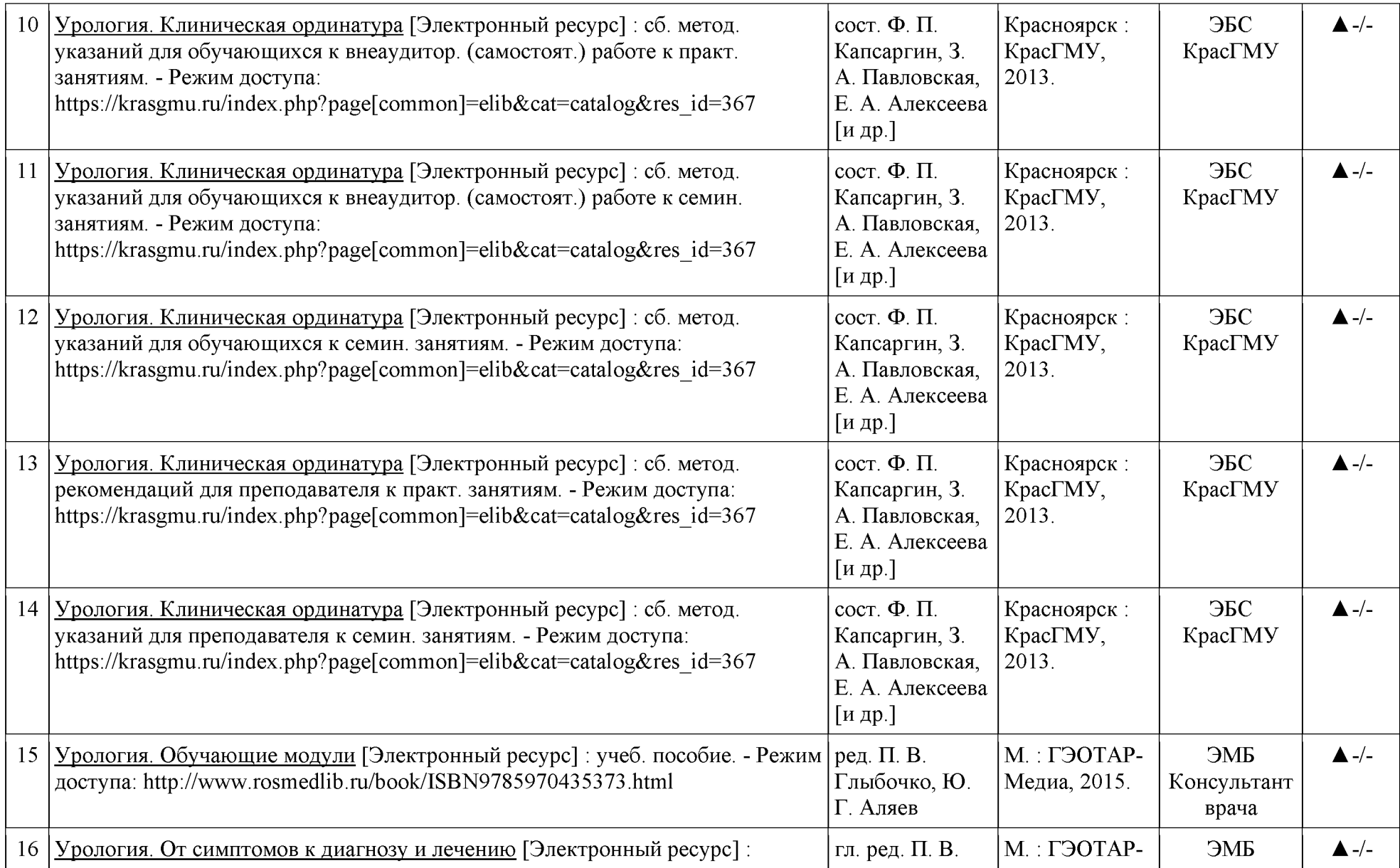

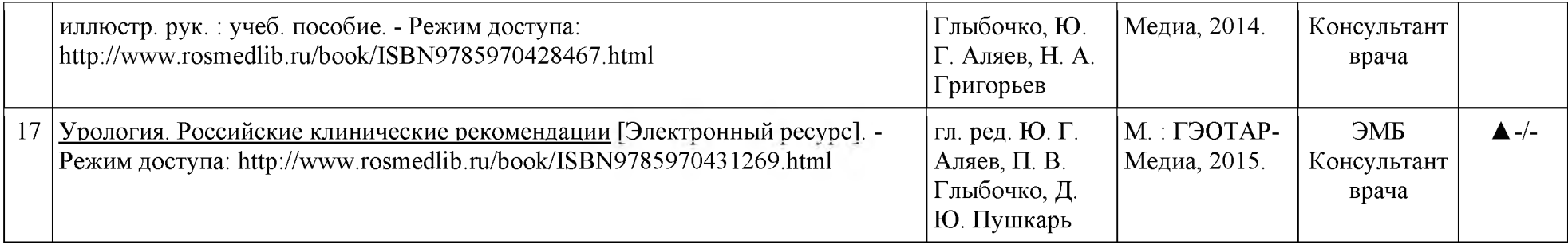

# **Перечень информационных технологий, включая перечень программного обеспечения и информационных справочных систем**

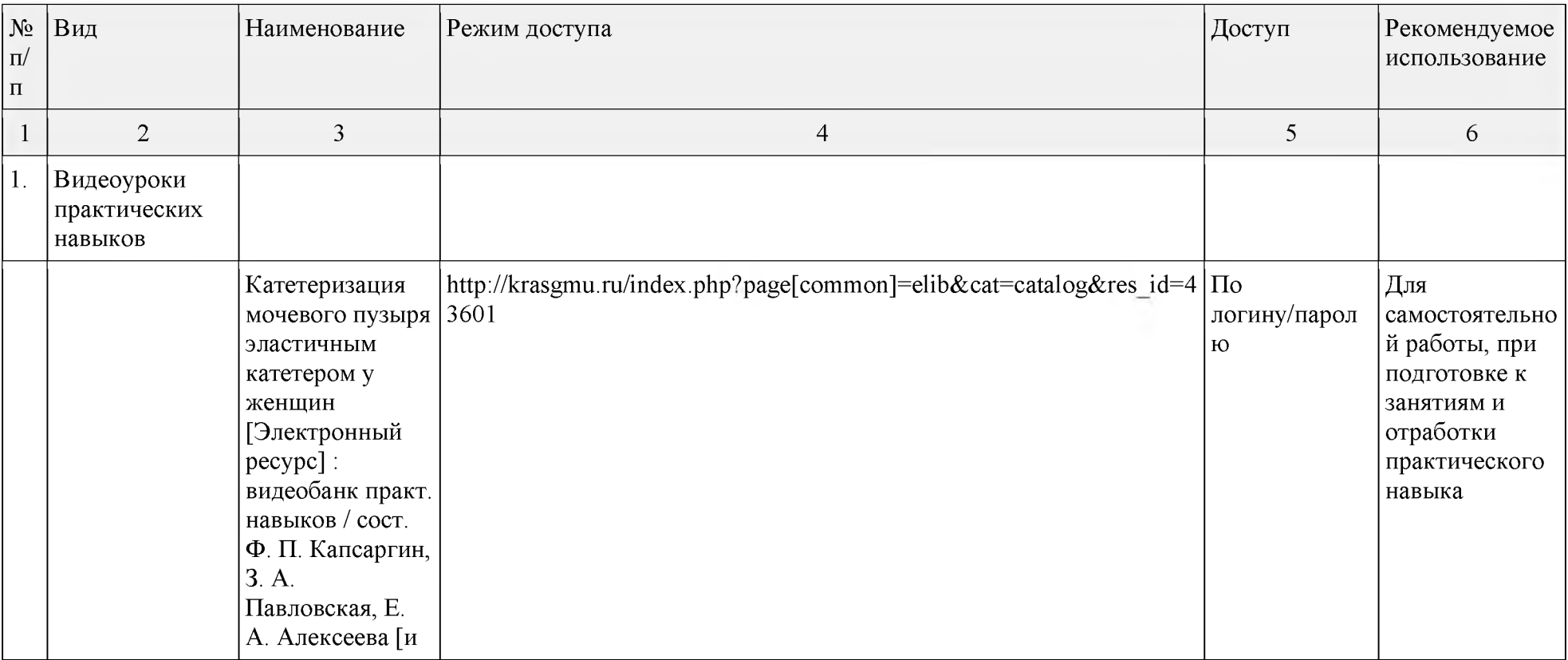

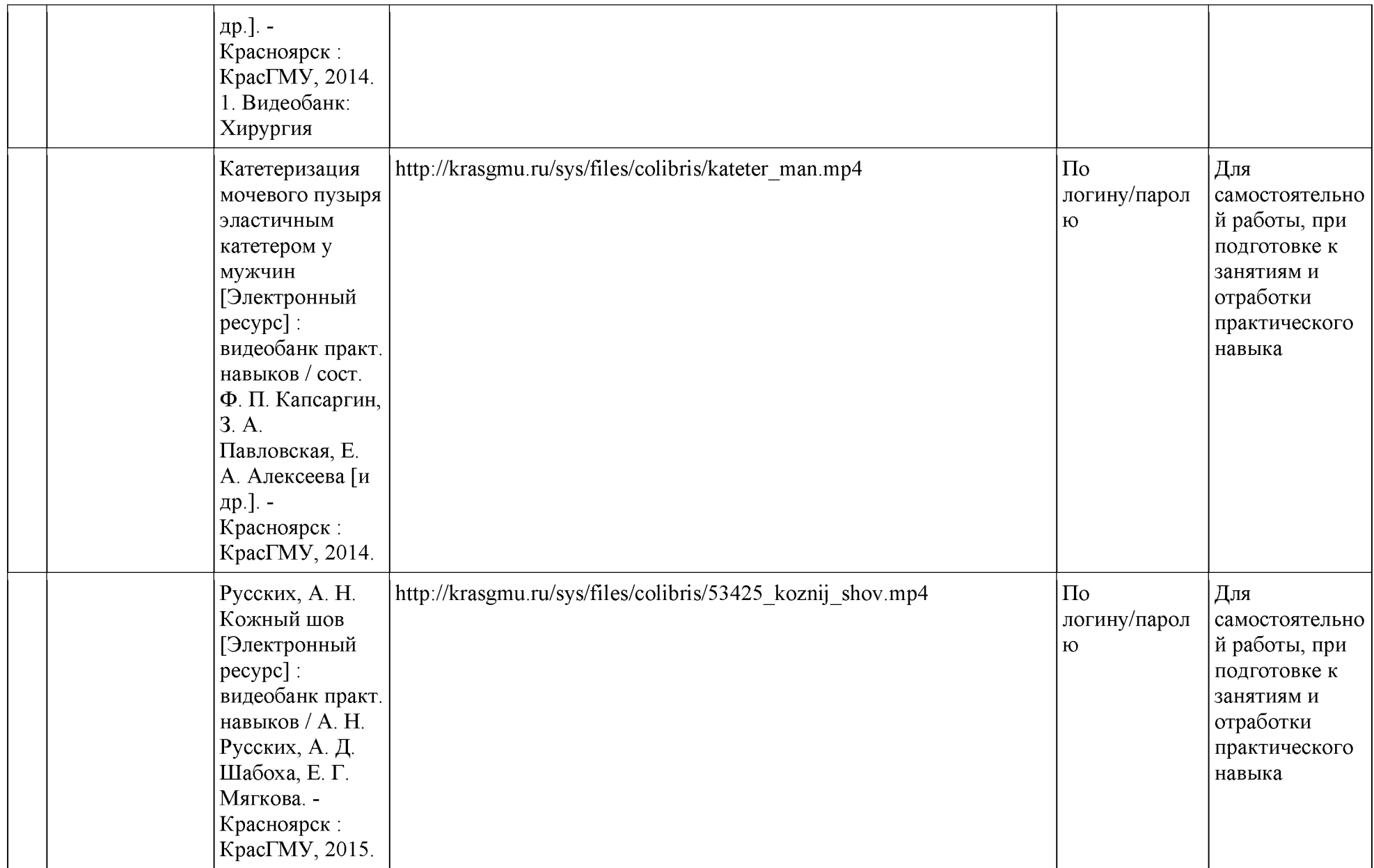

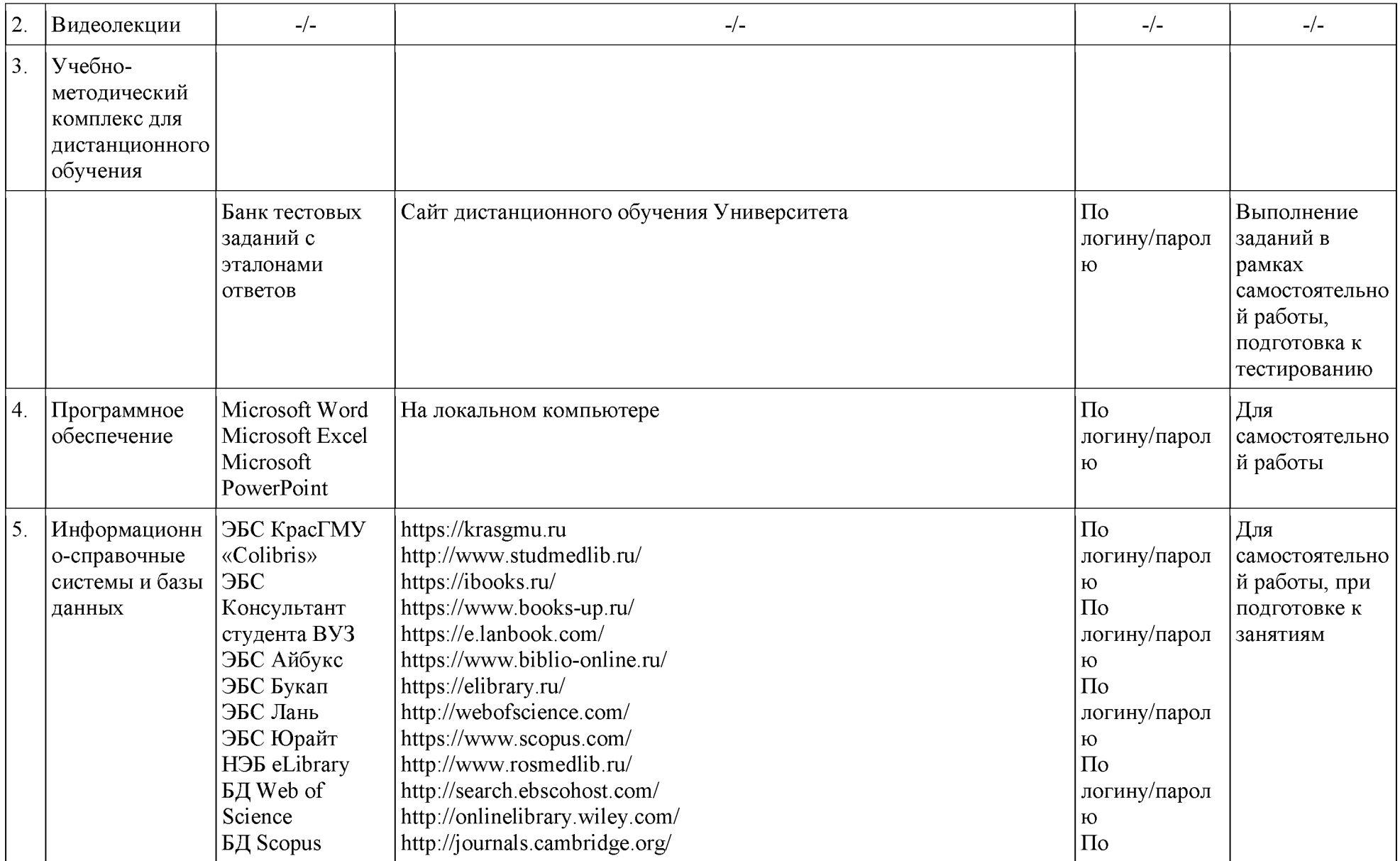

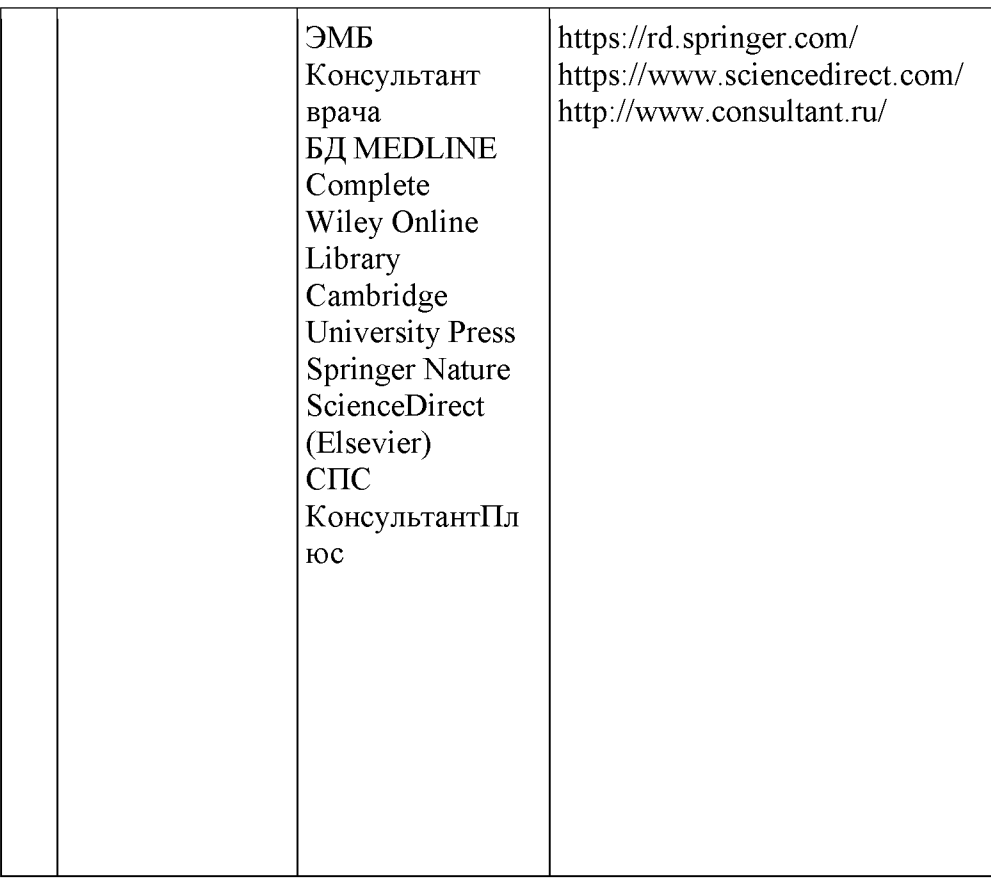

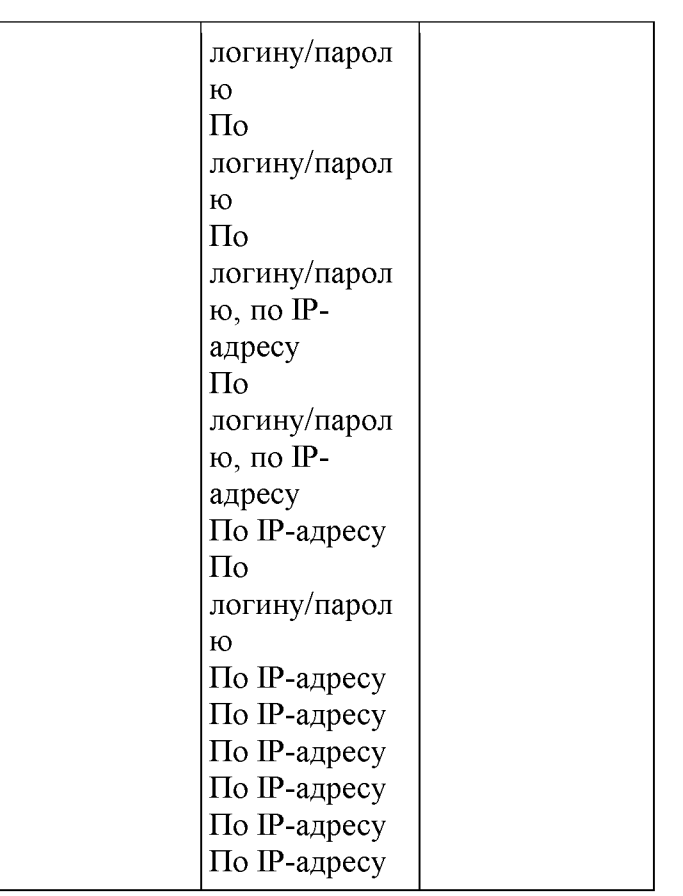

# **Ресурсы сети «Интернет»**

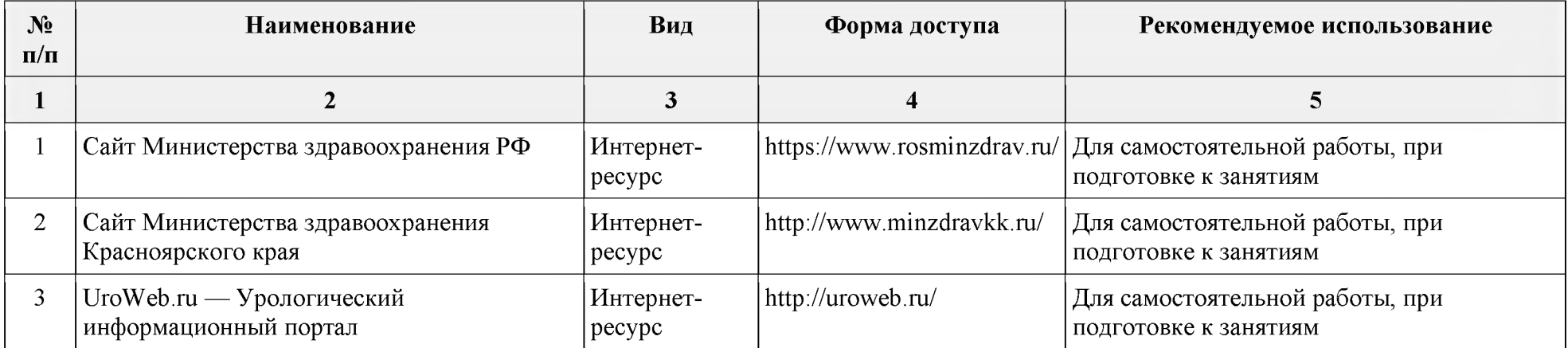

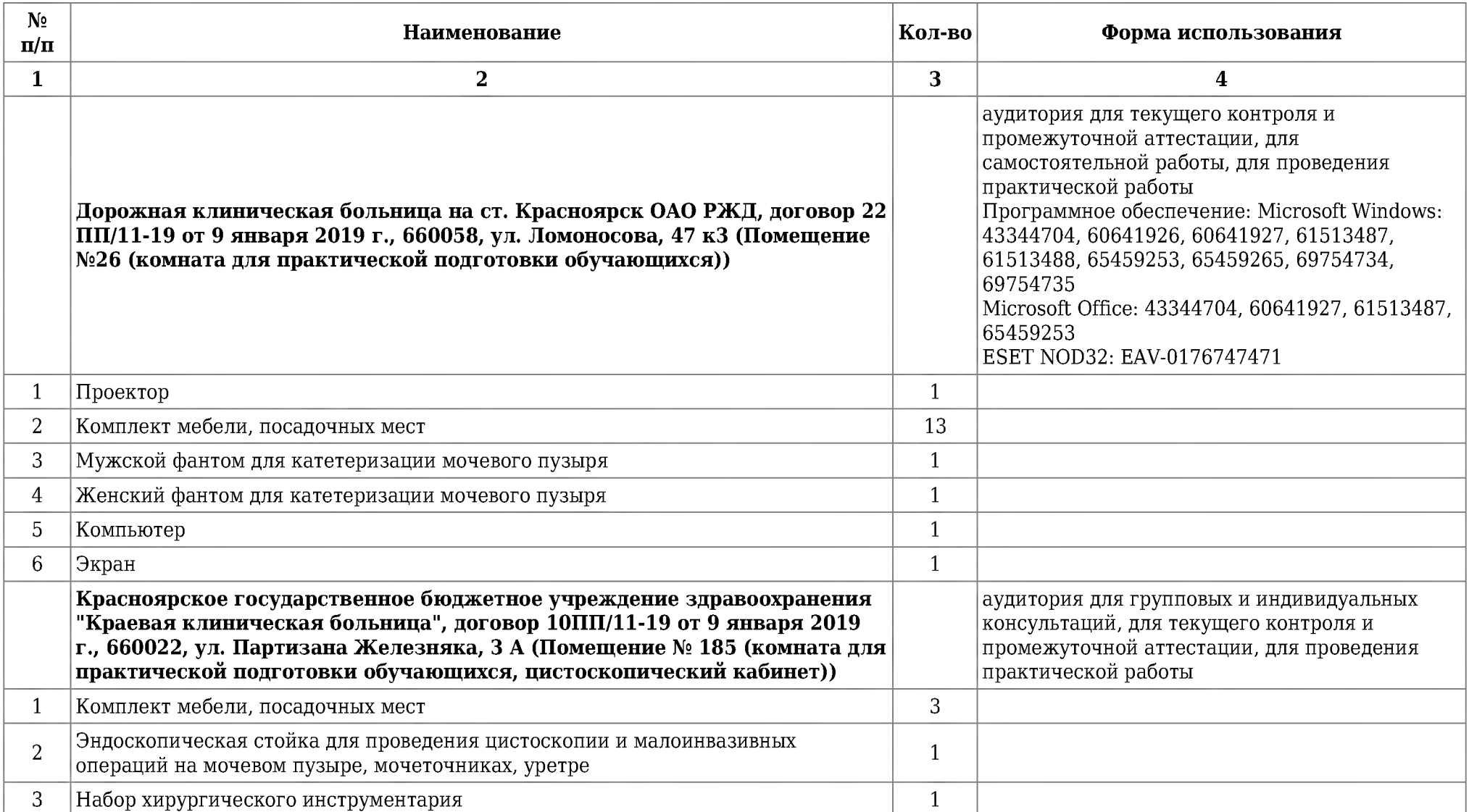

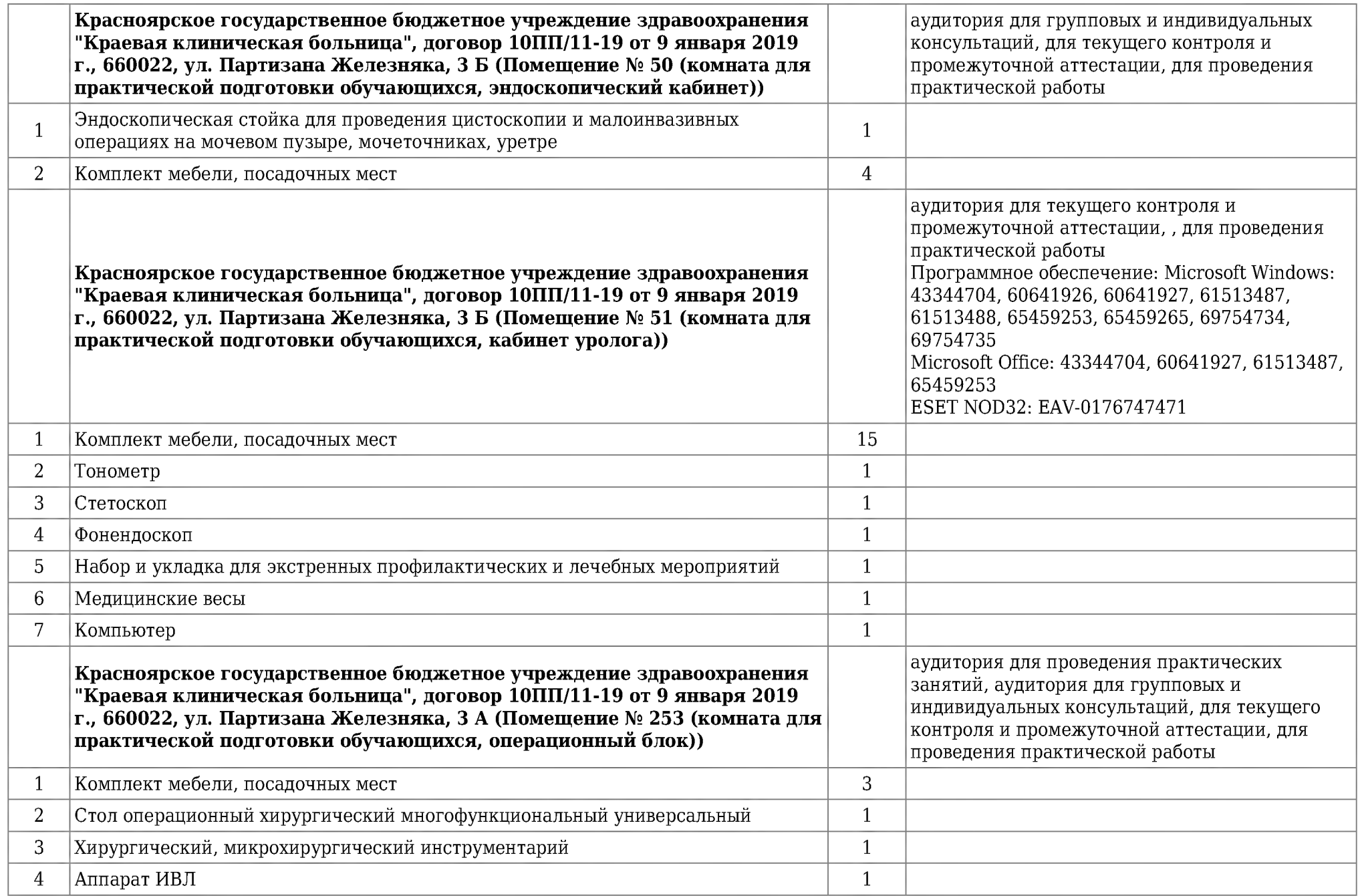

![](_page_25_Picture_184.jpeg)

![](_page_26_Picture_185.jpeg)

![](_page_27_Picture_179.jpeg)

![](_page_28_Picture_164.jpeg)

![](_page_29_Picture_170.jpeg)

![](_page_30_Picture_81.jpeg)

### 2. ПРОГРАММА ПРОИЗВОДСТВЕННОЙ (КЛИНИЧЕСКОЙ) ПРАКТИКИ – В ПОЛИКЛИНИКЕ

Место в структуре образовательной программы: Блок 2. Практики. Вариативная часть.

Тип практики: производственная

Объем практики - 11 ЗЕ., 396 академических часов

Вид практики: производственная (клиническая) практика

Способ проведения практики: выездная, стационарная

Форма проведения практики: непрерывная

Место проведения практики - КГБУЗ Краевая клиническая больница, консультативная поликлиника, КГБУЗ «Красноярская **межрайонная поликлиника №5», Негосударственное учреждение здравоохранения «Дорожная клиническая больница на станции** Красноярск открытого акционерного общества «Российские железные дороги», поликлиника, КГБУЗ "Красноярский краевой **клинический онкологический диспансер имени А .И . Крыжановского"**

**Фонд оценочных средств для проведения промежуточной аттестации обучающихся по производственной (клинической) практике - сборники ситуационных задач и тестовых заданий с эталонами ответов<https://cdo.krasgmu.ru/>** https://krasgmu.ru/index.php?page[common]=dept&id=172&cat=folder&fid=38987

**Формы отчетности практики - дневник работы ординатора и эволюционный формуляр**

**Форма контроля практики - зачет с оценкой**

**Цель: Подготовка квалифицированного специалиста уролога, способного и готового для самостоятельной профессиональной деятельности в условиях: первичной медико-санитарной помощи; неотложной специализированной помощи; плановой специализированной, в том числе высокотехнологичной, медицинской помощи**

#### **Задачи первого года обучения:**

**Сформировать навыки ведения медицинской документации. Сформировать клиническое мышление. Освоить диагностические технологии и методики. Овладение навыками врачебных манипуляций. Подготовить врача-специалиста, владеющего навыками и врачебными манипуляциями по профильной специальности и общеврачебными манипуляциями по оказанию скорой и неотложной медицинской помощи.**

#### **Задачи второго года обучения:**

**Совершенствовать профессиональную подготовку врача-уролога, обладающего клиническим мышлением, хорошо ориентирующегося в сложной патологии, имеющего углубленные знания смежных дисциплин. Сформировать умения в освоении новейших технологий и методик в сфере своих профессиональных интересов. Подготовить специалиста к самостоятельной профессиональной лечебно-диагностической деятельности, умеющего провести дифференциально-диагностический поиск, оказать в полном объеме медицинскую помощь, в том числе при ургентных состояниях, провести профилактические и реабилитационные мероприятия по сохранению жизни и здоровья во все возрастные периоды жизни пациентов, способного успешно решать свои профессиональные задачи.**

![](_page_32_Picture_159.jpeg)

![](_page_33_Picture_171.jpeg)

![](_page_34_Picture_122.jpeg)

### **Результаты обучения**

![](_page_34_Picture_123.jpeg)

![](_page_35_Picture_105.jpeg)

![](_page_36_Picture_55.jpeg)

# **Перечень учебной литературы, ресурсов сети Интернет и информационных технологий**

![](_page_37_Picture_270.jpeg)

![](_page_38_Picture_290.jpeg)

![](_page_39_Picture_225.jpeg)

# **Перечень информационных технологий, включая перечень программного обеспечения и информационных справочных систем**

![](_page_39_Picture_226.jpeg)

![](_page_40_Picture_165.jpeg)

![](_page_41_Picture_178.jpeg)

![](_page_42_Picture_127.jpeg)

![](_page_43_Picture_91.jpeg)

# **Ресурсы сети «Интернет»**

![](_page_44_Picture_86.jpeg)

![](_page_45_Picture_156.jpeg)

![](_page_46_Picture_189.jpeg)

![](_page_47_Picture_184.jpeg)

![](_page_48_Picture_185.jpeg)

![](_page_49_Picture_179.jpeg)

![](_page_50_Picture_164.jpeg)

![](_page_51_Picture_170.jpeg)

![](_page_52_Picture_81.jpeg)